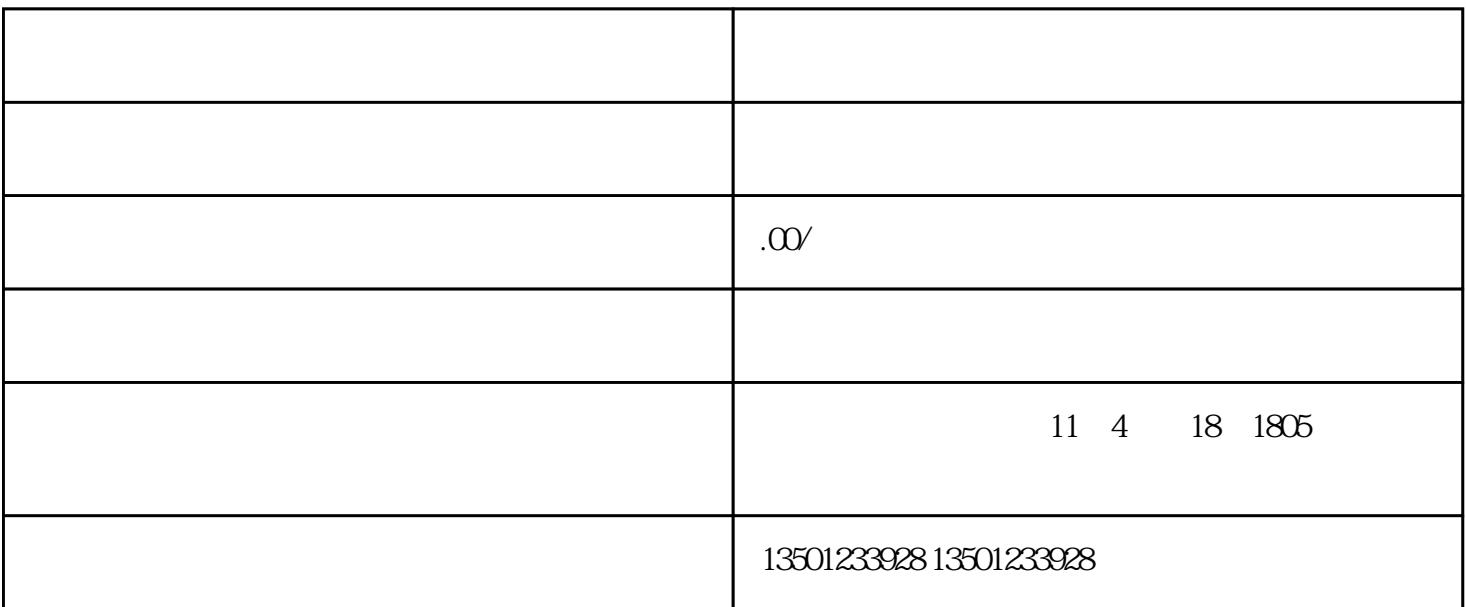

 $17$  1

 $458$ 

1.  $\frac{1}{\sqrt{2\pi}}$ ابت المستخدم المستخدم المستخدم المستخدم المستخدم المستخدم المستخدم المستخدم المستخدم المستخدم المستخدم المستخدم

 $2 \qquad \qquad (\qquad )$ 

 $3.$ 

- 4.  $\blacksquare$
- $5.$ 
	- 7.  $2$
	-
	-
	- $1$
	- $2<sub>z</sub>$  $3 \thinspace$
- - $4\,$